**Codice:** *R090100\_F0013\_E0000003746*

#### **Fast-Patch Comprese/Note:**

**FP0001, FP0002, FP0005, FP0006, FP0007, FP0008, FP0009, FP0010, FP0011**

#### **NOTE AGGIUNTIVE:**

**Contabilizzazione fatture split payment - no gestione partite / Elaborazione dati Fatel / Stampa registri iva corrispettivi**

**Oggetto:** *Contabilizzazione fatture split payment - no gestione partite*

## **Area LOGISTICA**

#### **Dettaglio Area: VENDITE**

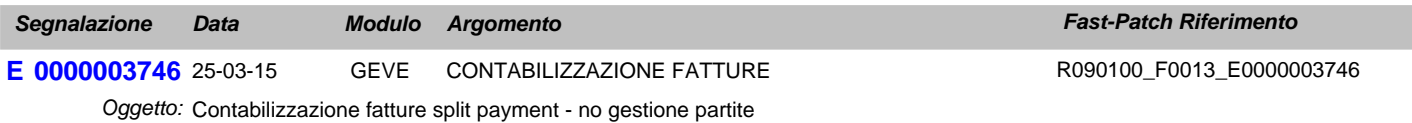

Testo: Nel caso in cui non si gestiscono le partite, non viene generato il giroconto relativo allo storno dell'Iva Split.

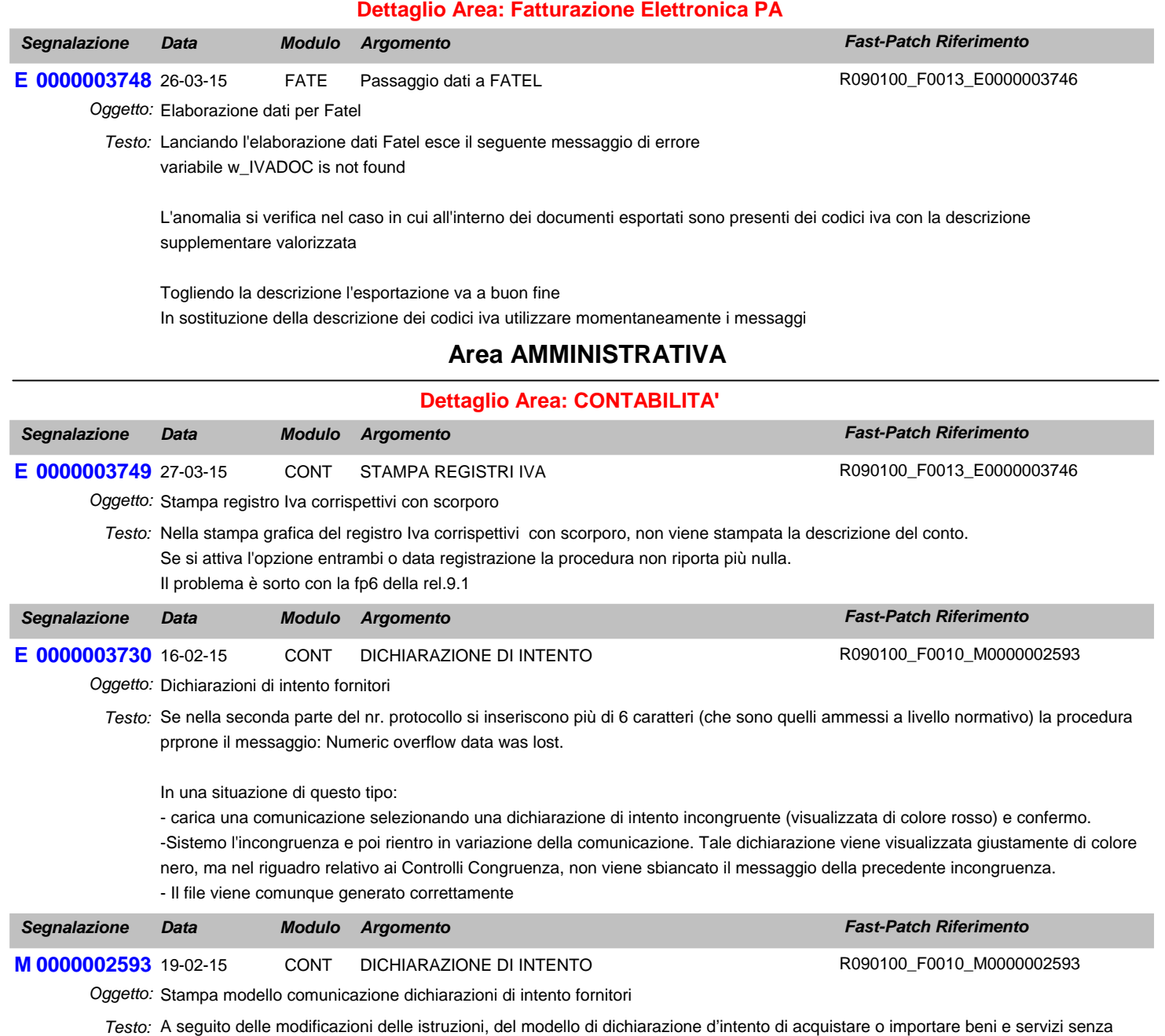

applicazione dell'imposta sul valore aggiunto e delle relative specifiche tecniche per la trasmissione telematica dei dati, approvati

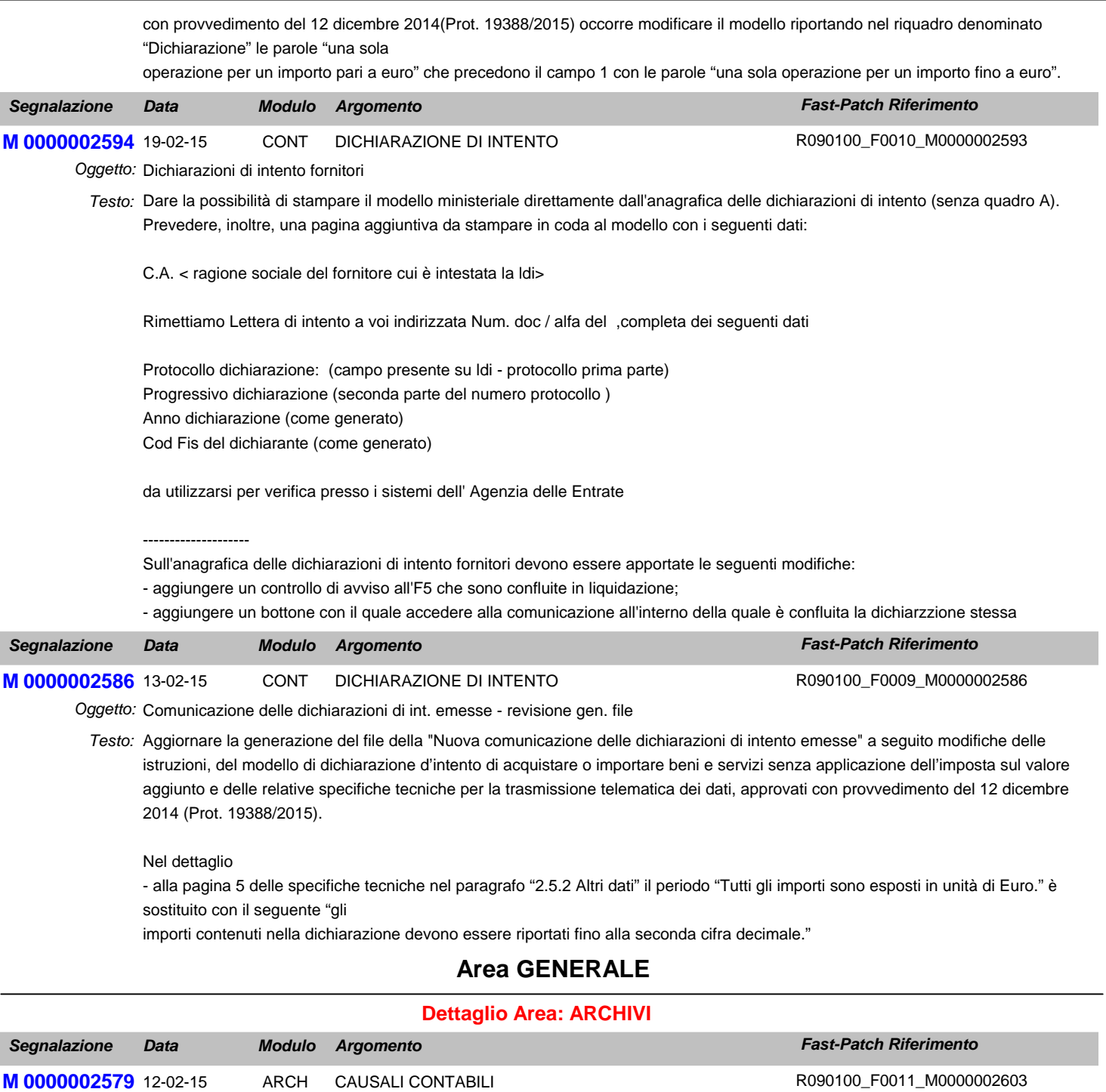

Oggetto: Causali Contabili - Split Payment

Testo: Nelle causali contabili implementare il flag "Scissione dei pagamenti" che l'utente dovrà attivare sulle causali contabili relative all'emissione di documenti alla PA con il meccanismo dello Split Payment.

# **Area LOGISTICA**

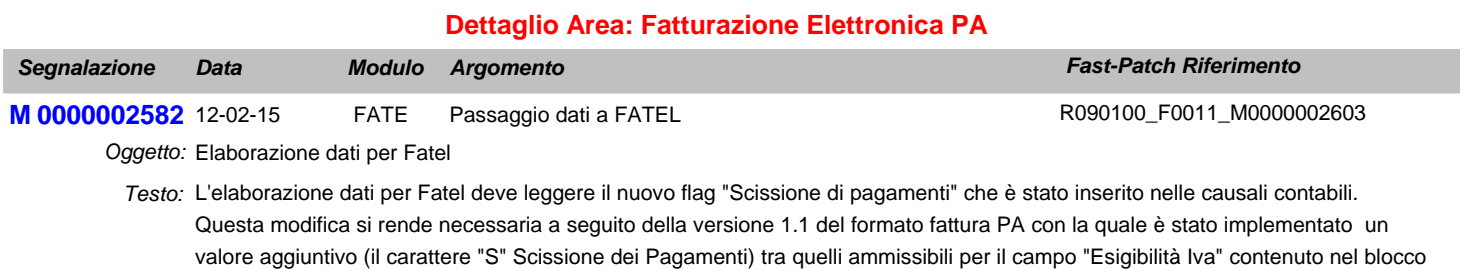

informativo "Dati di Riepilogo".

L'elaborazione dati per Fatel deve leggere il nuovo flag "Scissione Pagamenti" inserito nell'anagrafica dei pagamenti.

A seguito di queste modifiche occorre aggiornare i Profili di Integrazione per Ad Hoc Windows.

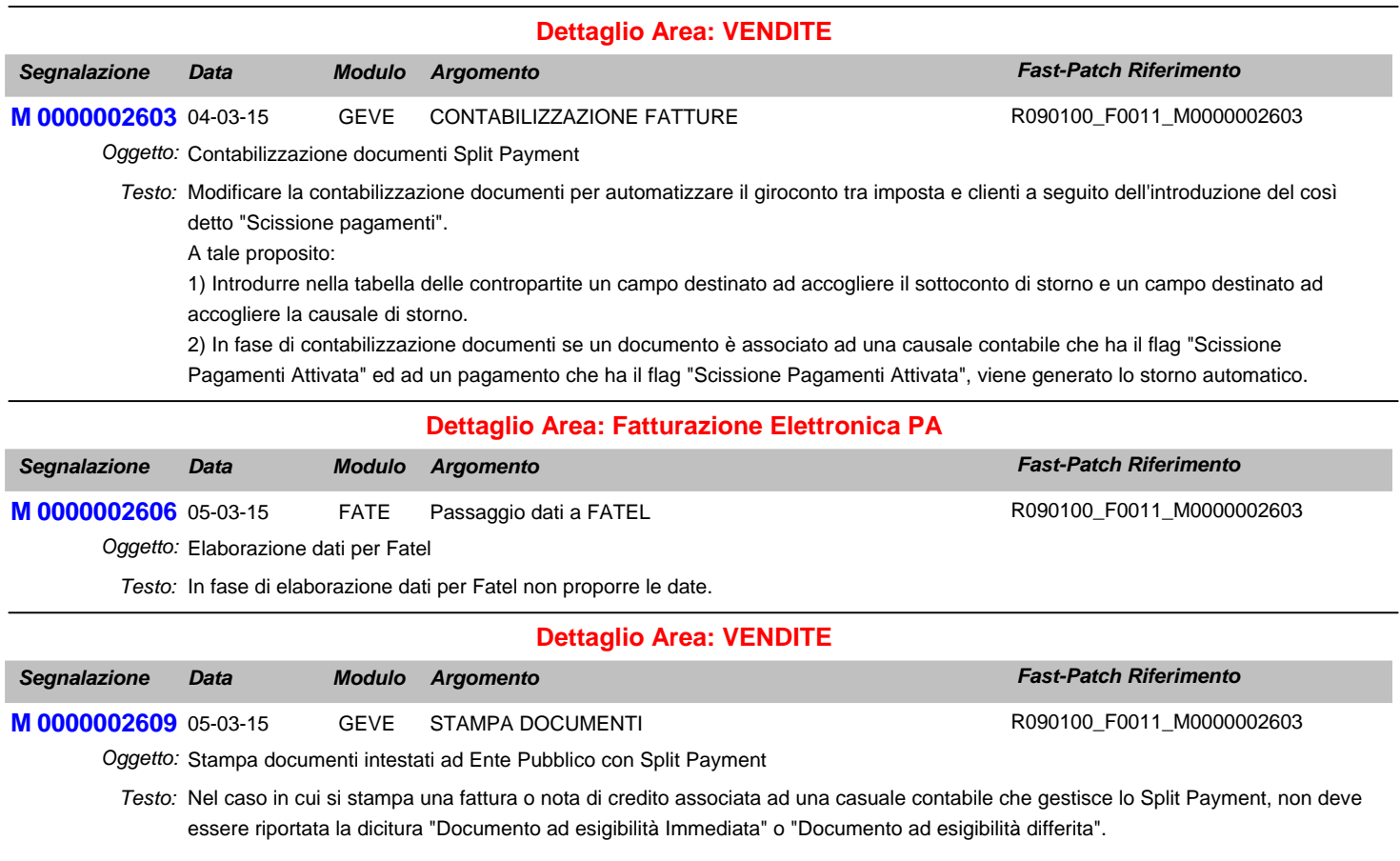

## **Area GENERALE**

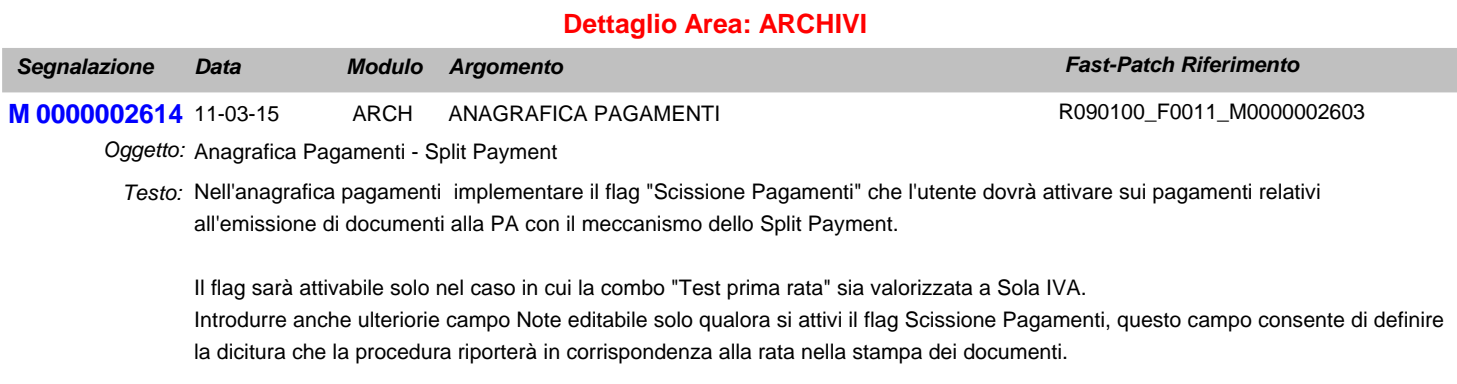

# **Area LOGISTICA**

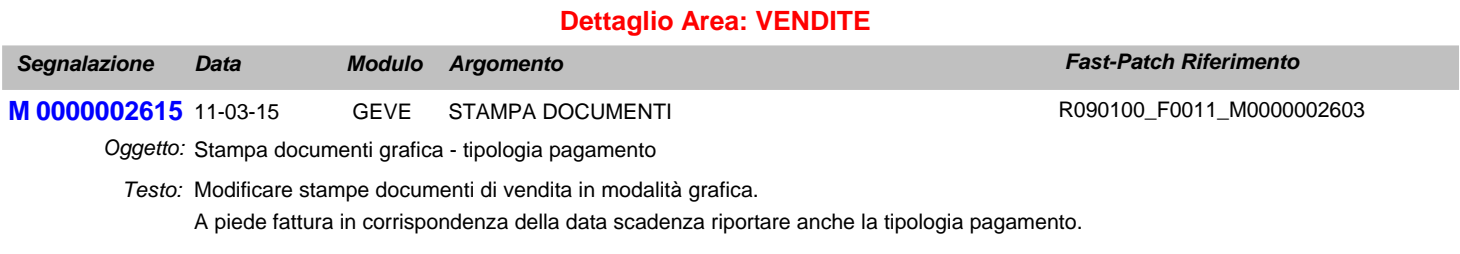

Qualora il pagamento abbia attivo il flag Scissione Pagamenti per la rata di sola iva riportare quanto indicato nel campo note

I

anzichè la tipologia pagamento.

## **Area AMMINISTRATIVA**

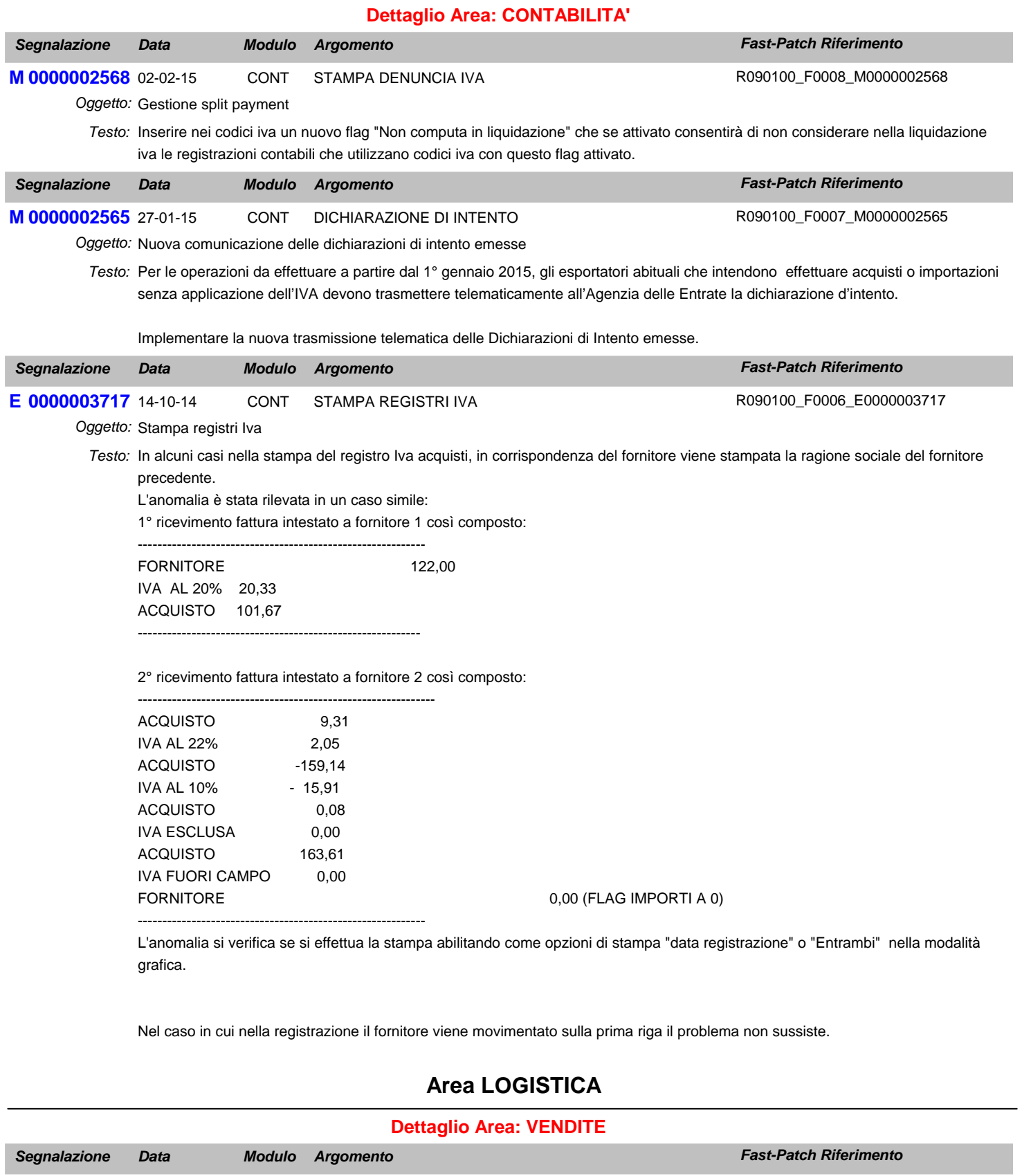

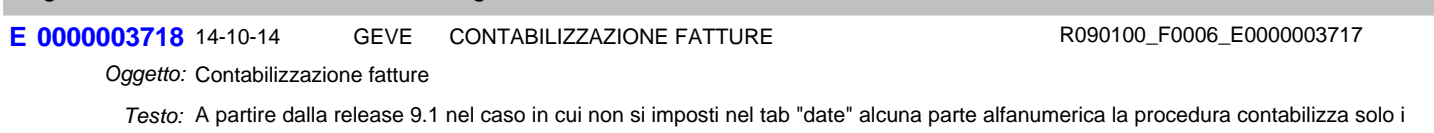

documenti con parte alfanumerica non valorizzata.

Nel caso in cui si vogliano contabilizzare tutti i documenti con e senza parte alfanumerica occorre impostare ZZ nelle sezioni A numero

Inizializzare di default con ZZ (vedere maschera ristampa documenti, zoom documenti di vendita)

## **Area GENERALE**

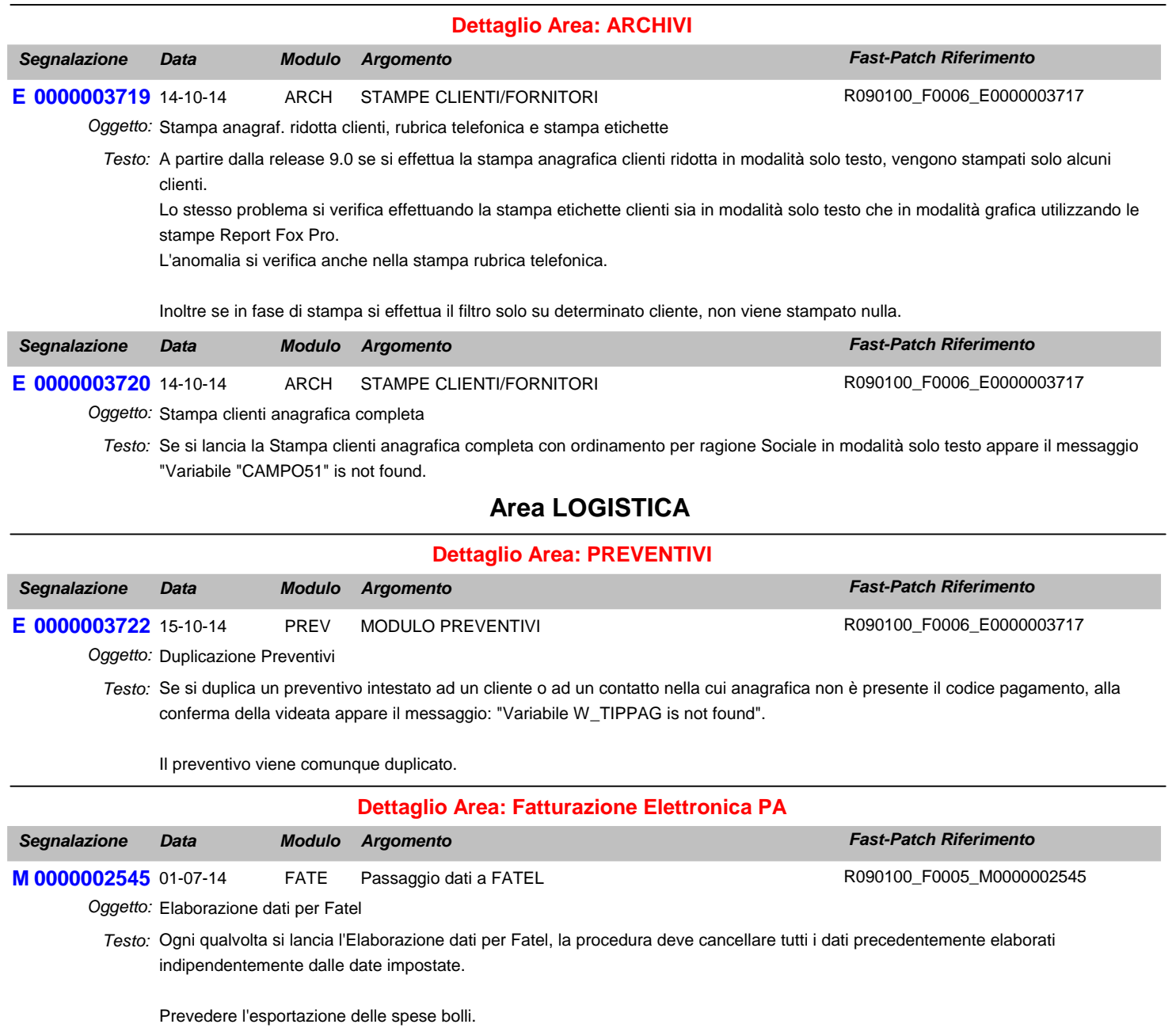

Prevedere l'esportazione delle spese accessorie (sepese di incasso, spese di trasporto e spese di imballo). Queste spese verranno esportate solo nel caso in cui nella tabella delle Contropartite o nella Tabella "Codici Iva Spese" siano associate ad un codice Iva.

Prevedere l'esportazione dei codici ABI, CAB e IBAN nel caso di pagamento riba, rid, rimesse dirette e bonifici. Esportare i dati della banca del beneficiario (Nostra banca dell'anagrafica clienti).

Nel caso di fattura accompagnatoria esportare i dati accompagantori.

A seguito di queste modifiche occorre aggiornare i Profili di Integrazione per Ad Hoc Windows.

#### **Area GENERALE**

#### **Dettaglio Area: GENERALE**

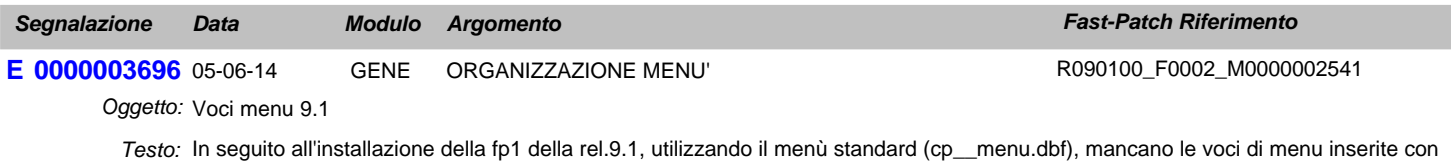

la rel. 9.1.

# **Area LOGISTICA**

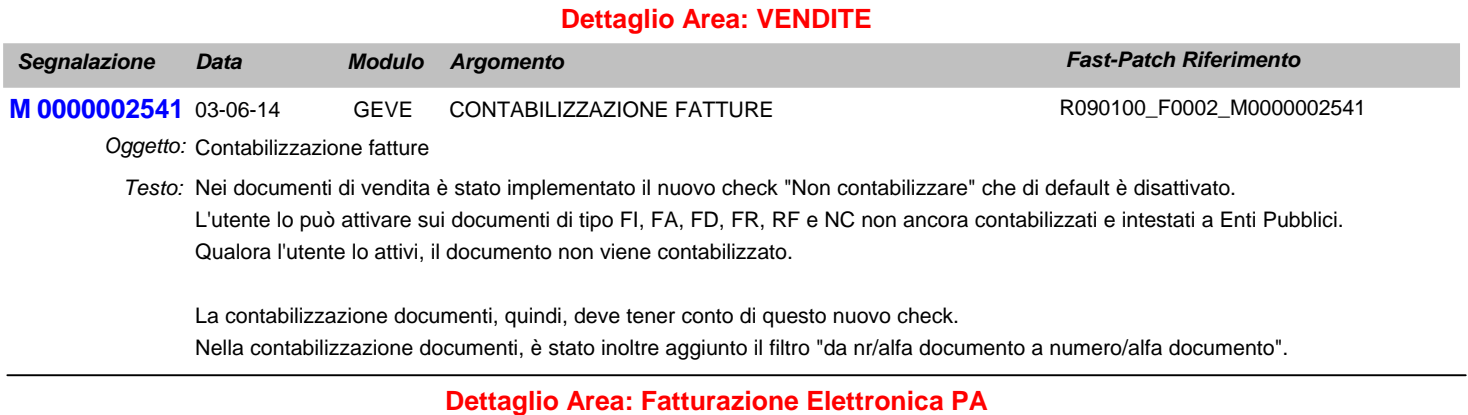

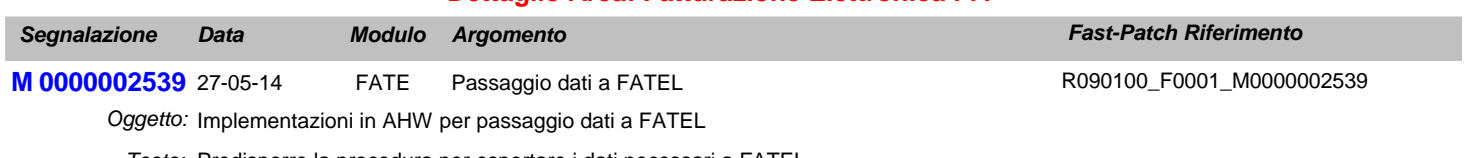

Predisporre la procedura per esportare i dati necessari a FATEL *Testo:*